## le cnam

## **Créer un forum sur Moodle**

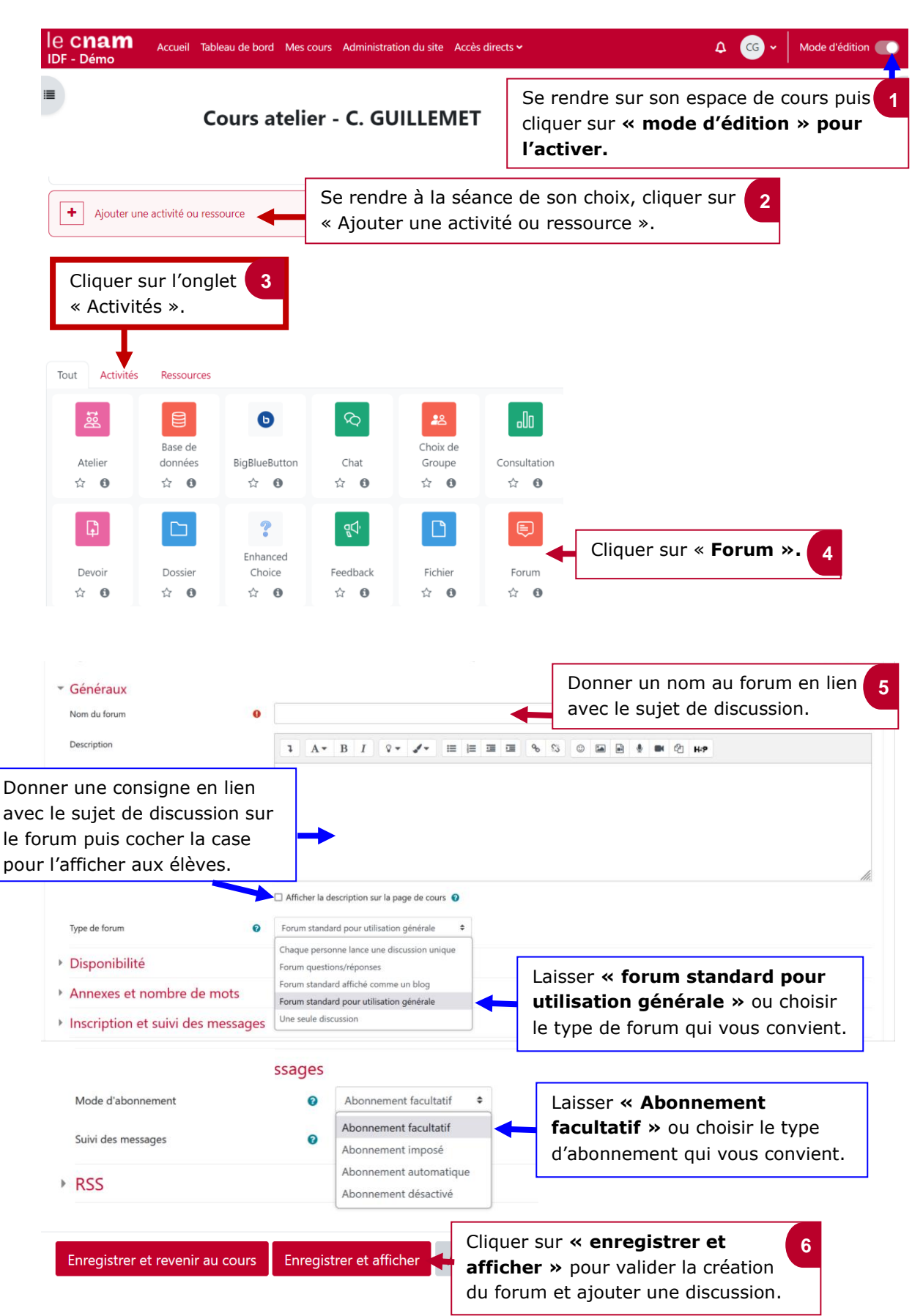